# Routines to produce plots given in Choudhury and Tesche (2023) data paper

### **Figure 2**

### **Read model and CALIOP data**

```
clc,clear,close all
% model data
model_path = 'data\model\surface_global_models_year2011.hdf';
mlat = double(hdfread(model_path, ' /lat'));mlon = double(hdfread(modelpath, '/lon'));
mCCN = read ccn model(model path);
mCCN med = nanmedian(mCCN,3);
mCCN max = nanmax(mCCN,[],3);
mCCN min = nanmin(mCCN,[1,3);
```

```
% CALIOP data
caliop path = 'data\CALIOPyearly\CCN monthly cloudfree 2011 8km.nc';
clat = double(ncread(caliop_path,'lat'));
clon = double(ncread(caliop_path,'lon'));
calt = double(ncread(caliop path, 'altitude'));
cCCN = double(ncread(caliop_path,'CCN'));
CN = double(ncread(caliop path, 'N'));
% annual average
cCCN1 = nansum(cCCN.*cN,4)./nansum(cN,4); % yearly average
% average CCN between altitudes of 0.5 and 1 km
cCCN1 = squareze(nanmean(cCCN1(:,:,calt<1 & calt>0.5),3));
```
#### **Regrid model data to CALIOP grid**

```
[mlong,mlatg]=meshgrid(mlon,mlat);
[clong,clatg]=meshgrid(clon,clat);
mCCN_medc = interp2(mlong,mlatg,mCCN_med,clong,clatg);
mCCN maxc = interp2(mlong,mlatg,mCCN max,clong,clatg);
mCCN_minc = interp2(mlong,mlatg,mCCN_min,clong,clatg);
```
### **Plot the global CCN maps from CALIOP and model**

```
close all
cm = customcolormap([0,0.15,0.25,0.45,0.55,0.7,0.8,1], {'#a31d1b','#ff1300','#fffb02','#70ff00
clims = [10, 1e4];
load coastlines.mat
f1 = figure('units','centimeters','position',[1,1,28.5,14.5]);
ax1 = axes('units','centimeters','position',[0.5,7,12,7]);
axis tight
axesm('MapProjection','robinson');
pcolorm(clat,clon,cCCN1,'LineStyle','none')
plotm(coastlat,coastlon,'k');
set(gca,'ColorScale','log')
```

```
colormap(cm);
colorbar('off');
% cb.TickDirection= 'both'; cb.Ticks = [100,300,1000,3000,10000]; 
caxis(clims)
text(0.01,1.05,'(a) CALIOP','FontSize',15,'units','normalized')
ax2 = axes('units','centimeters','position',[13,7,12,7]);
axis tight
axesm('MapProjection','robinson');
pcolorm(clat,clon,mCCN_medc,'LineStyle','none')
plotm(coastlat,coastlon,'k');
set(gca,'ColorScale','log')
colormap(cm);
colorbar('off');
caxis(clims)
text(0.01,1.05,'(b) Models median','FontSize',15,'units','normalized')
ax3 = axes('units','centimeters','position',[0.5,0,12,7]);
axis tight
axesm('MapProjection','robinson');
pcolorm(clat,clon,mCCN_maxc,'LineStyle','none')
plotm(coastlat,coastlon,'k');
set(gca,'ColorScale','log')
colormap(cm);
colorbar('off')
caxis(clims)
text(0.01,1.05,'(c) Models maximum','FontSize',15,'units','normalized')
ax4 = axes('units', 'centimeters', 'position', [13,0,12,7]);axis tight
ax4a = axesm('MapProjection','robinson');
pcolorm(clat,clon,mCCN_minc,'LineStyle','none')
plotm(coastlat,coastlon,'k');
set(gca,'ColorScale','log')
colormap(cm);
caxis(clims)
colorbar(ax4a,'off')
text(0.01,1.05,'(d) Models minimum','FontSize',15,'units','normalized')
%%%%%%%%%%%%%%% colorbar %%%%%%%%%%%%%%%%%
cb = colorbar(ax4);ylabel(cb,'n_{CCN} (cm^{-3}) ss=0.2 %','FontSize',16)
cb.TickDirection= 'both'; cb.Ticks = [10,30,100,300,1000,3000,10000];
cb.Position = cb.Position+[0.065,0.2,0,0.2];
```
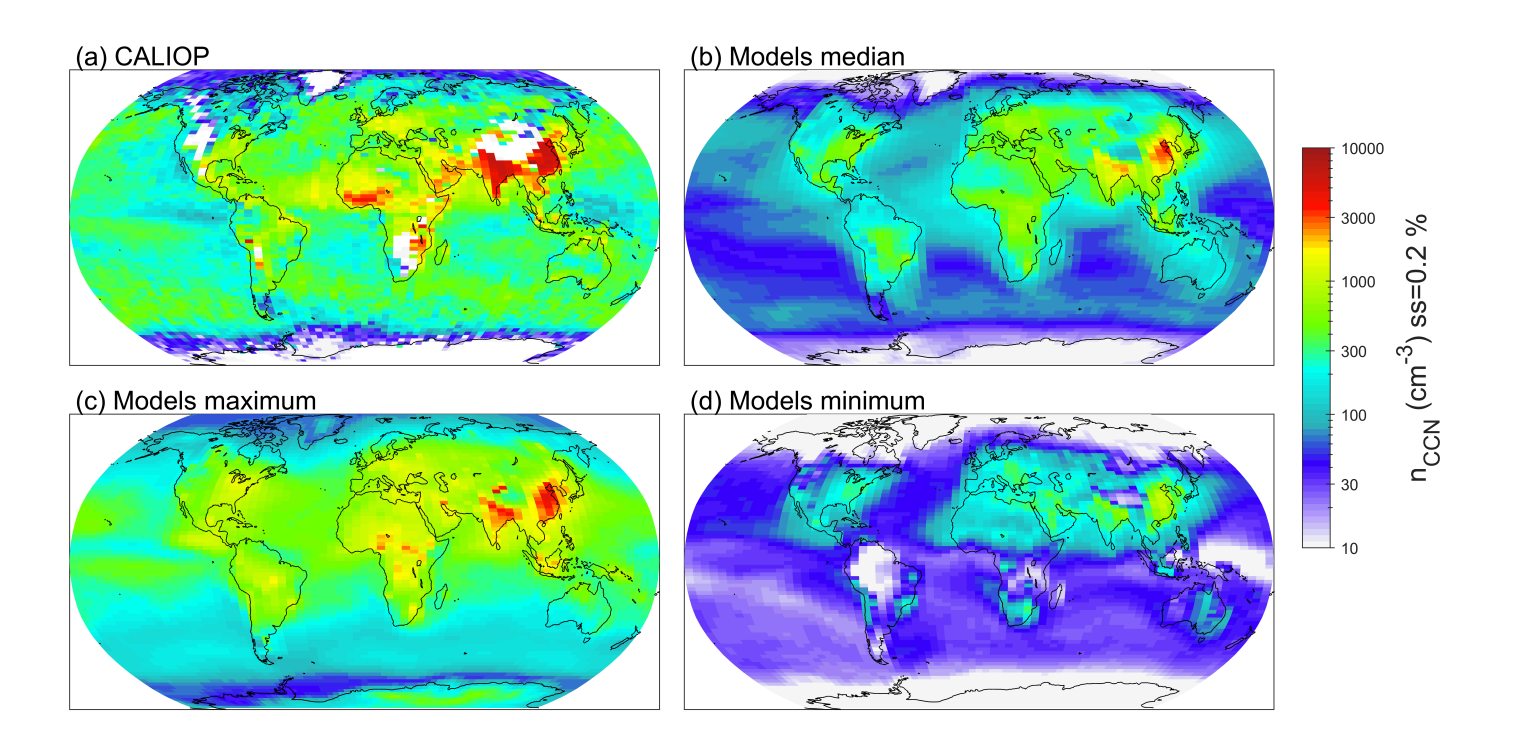

```
% saveas(f1,'fig02.png')
```
### **Figure 3**

```
clc,clear,close all
% load the climatology data
file_path = 'data\CCN_climatology_cloudfree_8km.nc';
lat = double(ncread(file path, 'lat'));lon = double(ncread(file_path,'lon'));
altitude = double(ncread(file_path,'altitude'));
CCN = double(ncread(file_path,'CCN_cl'));
CCN_d = double(ncread(file path, 'CCN cl d'));CCN_m = double(ncread(file_path,'CCN_cl_m'));
CCN_es = double(ncread(file_path,'CCN_cl_es'));
CCN pc = double(ncread(file path, 'CCN c1 pc'));
```

```
% altitude < 2
altid = altitude>0 & altitude<2;
% average for a altitude < 2 km
\mathsf{aCCN} = \mathsf{nnmean}(\mathsf{CCN}(:,:, \mathsf{aItid}), 3);aCCN_d = \text{nammean}(CCN_d(:,:,aItid),3);\textsf{aCCN\_m = } \textsf{nammean}(\textsf{CCN\_m}(:,:, \textsf{altid}), 3);aCCN_es = nanmean(CCN_es(:,:,altid),3);aCCN_pc = nammean(CCN_pc(:,:,aItid),3);
```

```
close all
load coastlines.mat
```
cm = customcolormap( $[0,0.15,0.25,0.45,0.55,0.7,0.8,1]$ , {'#a31d1b','#ff1300','#fffb02','#70ff00

```
clims = [10, 1e4];
f1 = figure('units','centimeters','position',[1,1,25.5,21.5]);
ax0 = axes('units','centimeters','position',[6,14,12,7]);
axis tight
axesm('MapProjection','robinson');
pcolorm(lat,lon,aCCN','LineStyle','none')
plotm(coastlat,coastlon,'k');
set(gca,'ColorScale','log')
colormap(cm);
colorbar('off');
% cb.TickDirection= 'both'; cb.Ticks = [100,300,1000,3000,10000]; 
caxis(clims)
text(0.01,1.05,'(a) Total CCN','FontSize',15,'units','normalized')
%%%%%%%%%%<br>%%%%%%%%%%%
ax1 = axes('units','centimeters','position',[0.5,7,12,7]);
axis tight
axesm('MapProjection','robinson');
pcolorm(lat,lon,aCCN_d','LineStyle','none')
plotm(coastlat,coastlon,'k');
set(gca,'ColorScale','log')
colormap(cm);
colorbar('off');
% cb.TickDirection= 'both'; cb.Ticks = [100,300,1000,3000,10000]; 
caxis(clims)
text(0.01,1.05,'(b) Dust CCN','FontSize',15,'units','normalized')
ax2 = axes('units','centimeters','position',[13,7,12,7]);
axis tight
axesm('MapProjection','robinson');
pcolorm(lat,lon,aCCN_pc','LineStyle','none')
plotm(coastlat,coastlon,'k');
set(gca,'ColorScale','log')
colormap(cm);
colorbar('off');
caxis(clims)
text(0.01,1.05,'(c) Polluted continental CCN','FontSize',15,'units','normalized')
ax3 = axes('units','centimeters','position',[0.5,0,12,7]);
axis tight
axesm('MapProjection','robinson');
pcolorm(lat,lon,aCCN_m','LineStyle','none')
plotm(coastlat,coastlon,'k');
set(gca,'ColorScale','log')
colormap(cm);
colorbar('off')
caxis(clims)
text(0.01,1.05,'(d) Marine CCN','FontSize',15,'units','normalized')
ax4 = axes('units','centimeters','position',[13,0,12,7]);
axis tight
ax4a = axesm('MapProjection','robinson');
pcolorm(lat,lon,aCCN_es','LineStyle','none')
plotm(coastlat,coastlon,'k');
```

```
set(gca,'ColorScale','log')
colormap(cm);
caxis(clims)
colorbar(ax4a,'off')
text(0.01,1.05,'(e) Elevated smoke CCN','FontSize',15,'units','normalized')
%%%%%%%%%%%%%%% colorbar %%%%%%%%%%%%%%%%%
cb = colorbar(ax0);ylabel(cb,'n_{CCN} (cm^{-3}) ss=0.2 %','FontSize',16)
cb.TickDirection= 'both'; cb.Ticks = [10,30,100,300,1000,3000,10000];
cb.Position = cb.Position+[0.065,0.0,0,0.0];
% saveas(f1,'fig03.png')
```
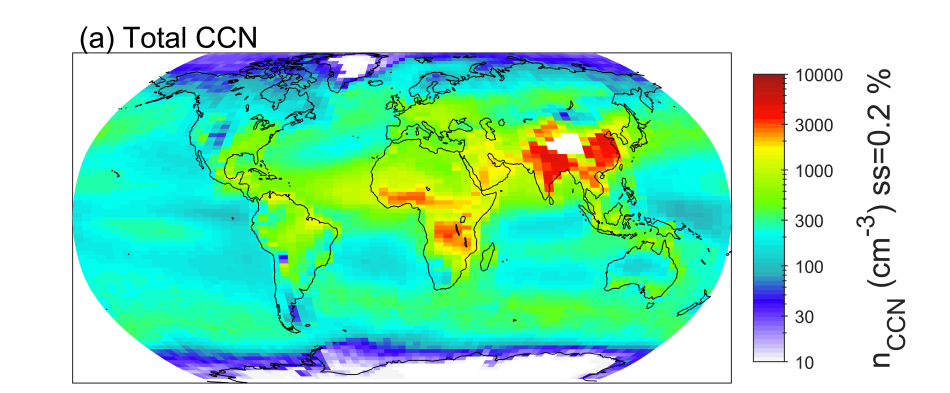

(b) Dust CCN

(c) Polluted continental CCN

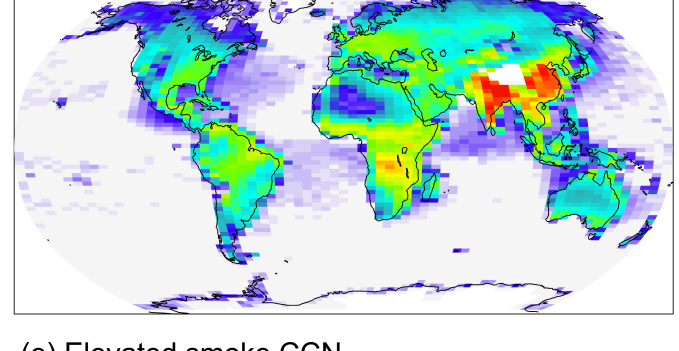

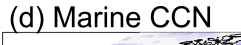

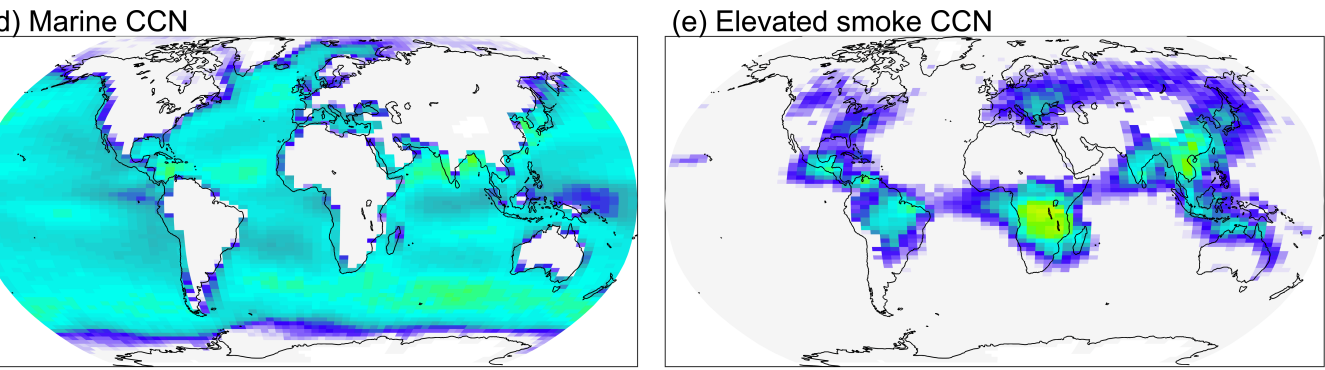

## **Figure 4**

```
clc,clear,close all
% load the climatology data
file path = 'data\CCN_climatology_cloudfree_8km.nc';
lat = double(ncread(file path, 'lat'));
```

```
lon = double(ncread(file path,'lon'));
altitude = double(ncread(file path, 'altitude'));
nCCN_cl_sn = double(ncread(file_path,'CCN_cl_sn'));
```

```
nCCN cl sn a = squeeze(nanmean(nCCN cl sn(:,:,altitude>0 & altitude<2,:),3));
% close all
cm = customcolormap([0,0.15,0.25,0.45,0.55,0.7,0.8,1], \{ #a31d1b', #ff1300', #fffb02', #70ff00
clims = [10, 1e4];load coastlines.mat
f2 = figure('units','centimeters','position',[1,1,28.5,14.5]);
ax1 = axes('units','centimeters','position',[0.5,7,12,7]);
axis tight
axesm('MapProjection','robinson');
pcolorm(lat,lon,squeeze(nCCN_cl_sn_a(:,:,1))','LineStyle','none')
plotm(coastlat,coastlon,'k');
set(gca,'ColorScale','log')
colormap(cm);
colorbar('off');
% cb.TickDirection= 'both'; cb.Ticks = [100,300,1000,3000,10000]; 
caxis(clims)
text(0.01,1.05,'(a) Winter (DJF)','FontSize',15,'units','normalized')
ax2 = axes('units','centimeters','position',[13,7,12,7]);
axis tight
axesm('MapProjection','robinson');
pcolorm(lat,lon,squeeze(nCCN_cl_sn_a(:,:,2))','LineStyle','none')
plotm(coastlat,coastlon,'k');
set(gca,'ColorScale','log')
colormap(cm);
colorbar('off');
caxis(clims)
text(0.01,1.05,'(b) Spring (MAM)','FontSize',15,'units','normalized')
ax3 = axes('units','centimeters','position',[0.5,0,12,7]);
axis tight
axesm('MapProjection','robinson');
pcolorm(lat,lon,squeeze(nCCN_cl_sn_a(:,:,3))','LineStyle','none')
plotm(coastlat,coastlon,'k');
set(gca,'ColorScale','log')
colormap(cm);
colorbar('off')
caxis(clims)
text(0.01,1.05,'(c) Summer (JJA)','FontSize',15,'units','normalized')
ax4 = axes('units','centimeters','position',[13,0,12,7]);
axis tight
ax4a = axesm('MapProjection','robinson');
pcolorm(lat,lon,squeeze(nCCN_cl_sn_a(:,:,4))','LineStyle','none')
plotm(coastlat,coastlon,'k');
set(gca,'ColorScale','log')
colormap(cm);
caxis(clims)
colorbar(ax4a,'off')
```

```
text(0.01,1.05,'(d) Autumn (SON)','FontSize',15,'units','normalized')
%%%%%%%%%%%%%%% colorbar %%%%%%%%%%%%%%%%%
cb = colorbar(ax4);ylabel(cb,'n_{CCN} (cm^{-3}) ss=0.2 %','FontSize',16)
cb.TickDirection= 'both'; cb.Ticks = [10,30,100,300,1000,3000,10000];
cb.Position = cb.Position+[0.065,0.2,0,0.2];
```
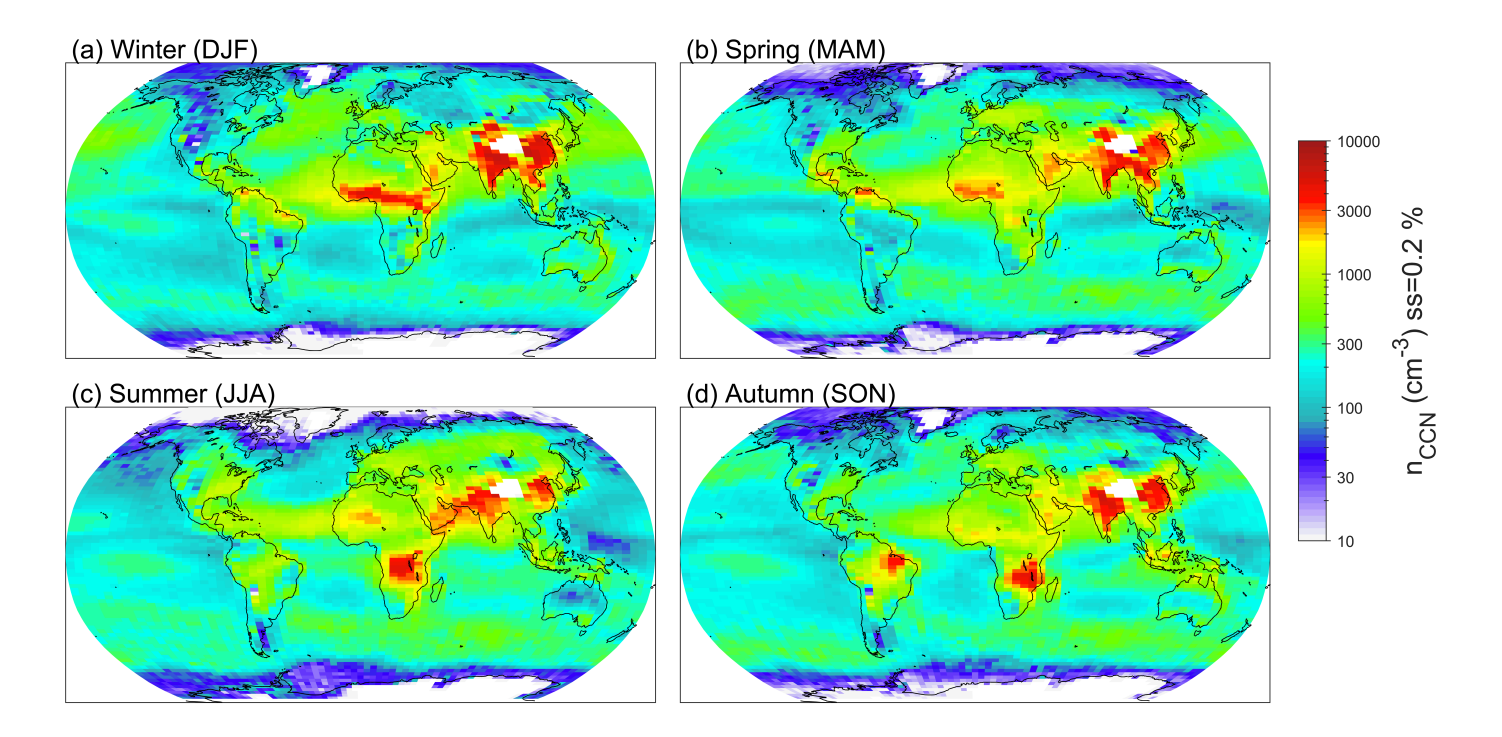